# C++ Standard Threads

# Peter C. Chapin Computer Information Systems

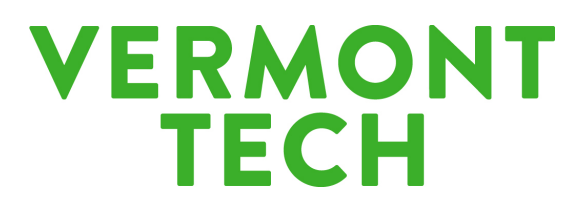

April 8, 2015

## **Overview**

- *Why?* Widespread agreement that C++ should have standardized thread handling facilities.
	- **–** Many programs need threads.
	- **–** Currently must use non-portable, OS-specific facilities.
	- **–** Semantics of C++ 1998 with multiple threads unclear.
	- **–** C++ 2011 contains thread classes roughly taken from Boost.

#### **Basic Example**

```
#include <thread>
void f( int count )
{
    ...
}
int main( )
{
    // Start thread, pass argument to thread function.
    std::thread my_thread(f, 42);
    ... // Execute here and in f at the same time.
    // Wait for thread to end.
    my_thread.join( );
    return 0;
}
```
#### **Notes On Basic Example**

- Thread function requirements...
	- **–** Return **void**.
	- **–** Can take parameters as needed (any type).
	- **–** Can be any callable object.
		- ∗ Pointer to function.
		- ∗ Class instance with overloaded **operator**( ).
- thread behavior. . .
	- **–** Given callable object is *moved* (or else copied).
	- **–** Destructor detaches (unless thread already joined).

#### **Local Variables**

Each thread has its own stack. Locals are allocated on the thread's stack; globals are shared between threads.

```
int x; // Global data.
void f( int count )
{
   int temporary = count; // Temporary local to the thread.
   x = temporary; // X is shared by threads.
}
// No problem with two threads executing same function.
// Each thread has its own arguments and local variables.
std::thread thread1(f, 42);
std::thread thread2(f, 84);
```
## **Callable Class Instance**

Possible to use a class instance as a callable.

```
struct Worker {
    void operator( )( int count );
};
void Worker::operator( )( int count )
{
    // Do stuff...
}
int main( )
{
    // Create an instance of a callable object.
    Worker callable;
    std::thread my_thread( callable, 42 );
    ... // Execute here and in Worker::operator( ).
    my_thread.join( );
    return 0;
}
```
#### **Returning Values**

- Thread callables must return **void**.
- Returning a value is tricky.
	- **–** The parent thread is not waiting for the result; it is busy doing something else.
	- **–** Return value must be stored somewhere.
- Three possibilities...
	- **–** Global data (discouraged).
	- **–** Use a pointer parameter (okay, can be tricky).
	- **–** Members of a callable with class type (preferred).

## **Return Values: First Try**

This doesn't quite work.

```
struct Worker {
    int result;
    void operator( )( int count );
};
void Worker::operator( )( int count ) {
    ...
    result = \ldots}
int main( ) {
    Worker callable;
    std::thread my_thread( callable, 42 );
    ...
    my_thread.join( );
    // Look at callable.result here.
    return 0;
}
```
# **Returning Values: Second Try**

Problem: The callable is *moved* (or else copied)

```
#include <functional>
int main( )
{
    Worker callable;
    std::thread my_thread( std::ref( callable ), 42 );
    ...
    my_thread.join( );
    // Now callable.result is meaningful.
    return 0;
}
```
The std:: ref function returns a reference\_wrapper that can be copied into the thread object and that forwards all access to the original callable.

# **Thread Copies**

The std::thread class is not copyable. *What would copying a thread mean?*

But it is movable. Threads can be moved out of funtions (returned) and into "move aware" containers.

```
std::thread make_thread( )
{
    int x;
    // Do complex stuff to prepare thread arguments.
    return std::thread( f, x );
}
...
std::vector<std::thread> my_threads;
my_threads.push_back( make_thread( ) );
```
It's okay to use local variable as thread parameter because it is moved (or else copied) into the thread object.

# **Exceptions**

If the callable passed to a thread thows an unhandled exception, std::terminate is called.

- Normally aborts the *entire* program.
- Probably should wrap top level thread function in a catch-all handler.

```
void thread_function( )
\{try {
    // Do stuff.
  }
  catch( ... ) {
    // Unhandled exception reached here.
    // Do something reasonable.
    // Let function end without throwing.
  }
}
```
## **Hardware Concurrency**

Can query library to find out how many hardware threads are available.

```
unsigned processor_count =
  std::thread::hardware_concurrency();
\textbf{if}(\text{processor\_count} == 0) {
  // Can't tell how many CPUs there are.
}
else {
  // Create as many threads as there are processors.
}
```
This is useful when doing parallel programming.

#### **Namespace this thread**

Functions in std:: this\_thread affect only the calling thread.

Methods of a std::thread object affect the thread represented by that object (if any).

A std::thread object might not represent a thread because...

- ... the thread has terminated.
- . . . the thread has been explicitly *detached* using the detach method.

#### **Thread IDs**

Each thread has a unique ID.

- Call get\_id on the std:: thread object.
- Call std::this\_thread::get\_id to get the ID of the current thread.

Can be used as keys in an associative container.

```
std::map<std::thread::id, string> thread_name;
```

```
thread name[std::this thread::get id( )] = "Me";
thread_name[some_thread.get_id( )] = "You";
```
# **Sleeping**

The static method std::thread::sleep allows a thread to block until a specified time occurs.

```
void f( )
{
  // Do stuff.
  // Wait until the time specified arrives.
  std::thread::sleep(
    std::get_system_time( ) +
    std::posix time::milliseconds( 1000 ) );
}
```
There is also std::this\_thread\_sleep. It waits until a specified interval has elapsed.

```
std::this_thread::sleep(
  std::posix time::milliseconds( 1000 ) );
```
#### **Mutual Exclusion**

C++ provides several "mutex" classes for locks.

- **class** mutex Provides basic lock, try\_lock, unlock methods.
- **class** timed\_mutex Allows for specifying a time out with timed\_lock.
- **class** recursive\_mutex Will not deadlock if the same thread locks twice.
- **class** recursive\_timed\_mutex A recursive mutex with a timed\_lock method.

# **Using Mutex Objects**

Mutex objects can be used directly...

```
#include <mutex>
// Must be shared between threads (so global).
std::mutex mutual_exclusion;
void f( )
{
 mutual_exclusion.lock( );
  // This thread now has exclusive access.
 mutual_exclusion.unlock( );
}
```
*Not recommended*. This isn't exception safe. The unlock method won't be called if an exception is thrown.

# **Use Template Wrappers**

Instead use RAI enabled wrapper templates.

```
std:: mutex mutual ex;
void f( )
{
  // Constructor of 'guard' locks.
  std::lock_guard<std::mutex> guard( mutual_ex );
  // This thread now has exclusive access.
  // Destructor of 'guard' unlocks.
}
```
*Lock is released even if an exception is thrown.*

There is also a unique\_lock template that is similar except it can be moved (for example into containers) and returned from functions. It has other features as well.

# **Condition Variables**

Modeled after POSIX condition variables, but with a C++ interface.

- Allows a thread to *wait* until an arbitrary condition is true.
	- **–** Another thread *notifies* the waiting thread (or all waiting threads at once).
- Proper use of condition variables is tricky.
	- **–** Refer to a description of POSIX condition variables to understand the issues.

#### **Example**

```
std::condition_variable cond;
std::mutex mut;
bool data_ready;
void wait_for_data( )
{
  std::unique_lock<std::mutex> lock( mut );
  while( !data_ready ) cond.wait( lock );
  process data( );
}
void prepare_data( )
{
  do_the_work( );
  {
    std::lock quard<std::mutex> lock( mut );
    data_ready = true;
  }
  cond.notify_one( );
}
```
# **Conclusion**

- C++ threads has more facilities than described here.
- POSIX-like functionality with convenient C++ interface.
- Boost.Thread inspired new thread features of the C++ 2011 library.

Questions?